# Stat 412/512

# ANOTHER MULTIPLE REGRESSION

Jan 14 2015

Charlotte Wickham stat512.cwick.co.nz

V

# Your turn

Consider the model: μ{ *flowers* | *light*, *early*} = β<sup>0</sup> + β1*light +* β2*early* + β3(*light × early)*

What is the mean flowers per plant for units in the late treatment group?  $\beta_{0}$  +  $\beta_{1}$  light What is the mean flowers per plant for units in the early treatment group?  $(\beta_* + \beta_*) + (\beta_1 + \beta_3)$  light

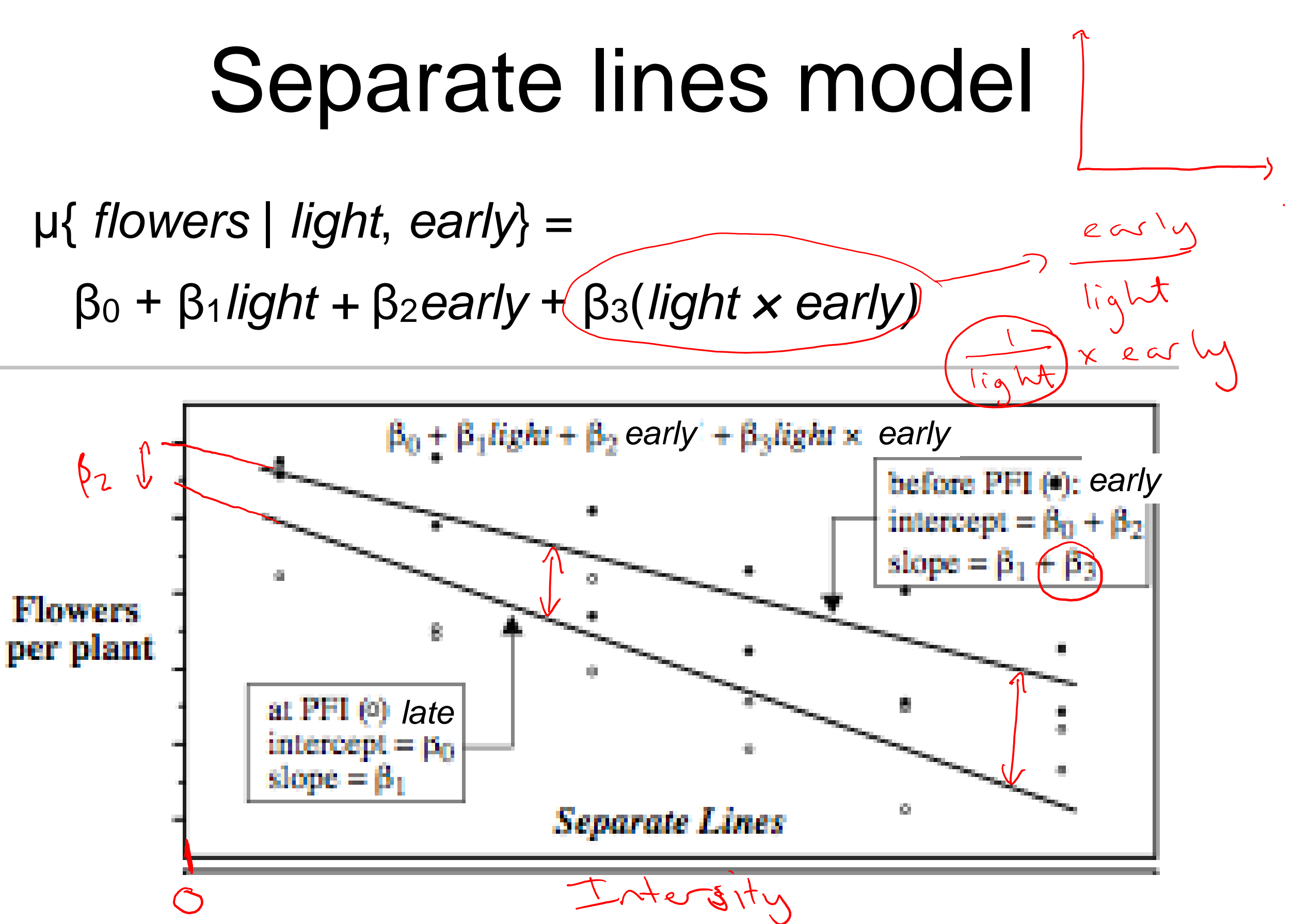

The effect of light intensity depends on timing

### Interaction terms

Two variables are said to **interact** if the effect of one variable on the mean response depends on the other variable.

β3(*light × early)* is called an **interaction** term. In our example it allows the effect of intensity on mean number of flowers to depend on whether the timing was early or late. In this example, it allowed the mean for the *early*  units to have a different slope with respect to *light* from the *late* units.

I.e. it allows *light* and *early* to interact.

#### Does the effect of the intensity depend on the timing of light treatment?

**Parallel lines:** the effect of light intensity doesn't depend on timing,  $μ{$ *flowers* | *light*, *early*} =  $β<sub>0</sub> + β<sub>1</sub>$ *light* +  $β<sub>2</sub>$ *early* **Separate lines:** the effect of light intensity depends on timing μ{ *flowers* | *light*, *early*} = β<sup>0</sup> + β1*light +* β2*early* + β3(*light × early)*

#### What's the difference?

If  $\beta_3 = 0$ , the separate lines model reduces to the parallel lines model.

So, to answer our question, we could use the separate lines model and ask is  $\beta_3 = 0$ ?

> "...questions of interest are translated to statements about parameters."

```
separate lines model
```
> fit sep <- lm(Flowers  $\sim$  Intens + early + I(Intens \* early), data = case0901) > summary(fit\_sep) Call:  $lm(formula = Flowers ~ Thtens + early + I(Intens ~ earth)$ , data = case09 Residuals: Min 1Q Median 3Q Max  $-9.516 -4.276 -1.422$  5.473 11.938  $\beta_j = 0$ Coefficients: Estimate Std. Error t value Pr(>|t|)  $\beta$ <sup>0</sup>  $-($ Intercept)  $71.623333$  4.343305 16.491 4.14e-13 \*\*\*  $\beta$ 1  $\left\{ \widehat{Intens}\right\}$  $-0.041076$  0.007435  $-5.525$  2.08e-05 \*\*\*  $\beta_2$   $\epsilon$ arly 11.523333 6.142361 1.876 0.<u>0753</u>.  $\beta$ 3- $\sqrt{T}$ (Intens \* early) 0.001210 0.010515 0.115 (0.9096) --- Signif. codes: 0 '\*\*\*' 0.001 '\*\*' 0.01 '\*' 0.05 '.' 0.1 ' ' 1

Residual standard error: 6.598 on 20 degrees of freedom Multiple R-squared: 0.7993, Adjusted R-squared: 0.7692 F-statistic: 26.55 on 3 and 20 DF, p-value: 3.549e-07

#### There is no evidence that the effect of Intensity depends on timing.

```
parallel lines model
```

```
> fit par <- lm(Flowers \sim Intens + early, data = case0901)
       > summary(fit_par)
       Call:
       lm(formula = Flowers ~ ntens + early, data = case0901)Residuals:
          Min 1Q Median 3Q Max 
       -9.652 -4.139 -1.558 5.632 12.165
       Coefficients:
                     Estimate Std. Error t value Pr(>|t|) 
    \beta0 (Intercept) 71.305834 3.273772 21.781 6.77e-16 ***
                   \sqrt{-0.04047} 0.005132 -7.886 1.04e-07 ***
                  \sqrt{12.158333} 2.629557 4.624 0.000146 ***
       ---
       Signif. codes: 0 '***' 0.001 '**' 0.01 '*' 0.05 '.' 0.1 ' ' 1 
       Residual standard error: 6.441 on 21 degrees of freedom
       Multiple R-squared: 0.7992, Adjusted R-squared: 0.78 
       F-statistic: 41.78 on 2 and 21 DF, p-value: 4.786e-08 
    β<sub>1</sub> Intens
    \beta_2 early
Increasing light intensity decreased the mean number of flowers per plant by 4.0 flowers
                          for every 100 μmol/m2
/sec.
   Beginning the light treatments 24 days before PFI increased the mean number of 
       flowers per plant by 12.1 compared to beginning light treatments at PFI.
```
 $\beta$  o =  $71.3$ 

The mean number of flowers per plant, is estimated to be 71.3 when the light intensity is O mnol/m2/sec ad opplied at PFI.

# Today

A couple of points on constructed variables

- Another example of multiple regression
- Some new plotting methods

### Indicators for more than two categories

A collection of indicator variables can be used for variables with more than two categories.

*L300* could be an indicator for Intensity = 300.

*L450* could be an indicator for Intensity = 450. ... and so on

 $μ{$  *flowers* | *light*, *early*} =  $β<sub>0</sub> + β<sub>1</sub>L300 + β<sub>2</sub>L450 +$ + β3*L600+* β4*L750 +* β5*L900 +* β2*early*

# Your turn

- μ{ *flowers* | *light*, *early*} = β<sup>0</sup> + β1*L300 +* β2*L450 +*
- + β3*L600+* β4*L750 +* β5*L900 +* β6*early*

What's the mean number of flowers When intensity is 300? when it = 300, L300 = 1

 $\beta_{0} + \sqrt{\beta_{1}} + \beta_{8}$ e as ly What's the mean number of flowers when intensity is 150?

 $\beta_{0} + \beta_{6}$ early

To fully represent I categories you need I-1 indicator variables.

The category without an indicator variable, becomes the baseline category.

A parameter (β) for an indicator variable, gives that level it's own intercept, and the parameter describes the difference  $\oint_z 1300$ between the intercept for that level and the baseline level.  $\div$ 

A parameter ( $\beta$ ) for an interaction between an indicator and another variable, gives that level it's own slope (w.r.t to the  $(2)$ interacting variable) and the parameter describes the difference between the slope for that level and the slope for the baseline level.

If in doubt: work out the models for the mean for each category.

### Squared terms for curvature

Display 9.6

p. 244

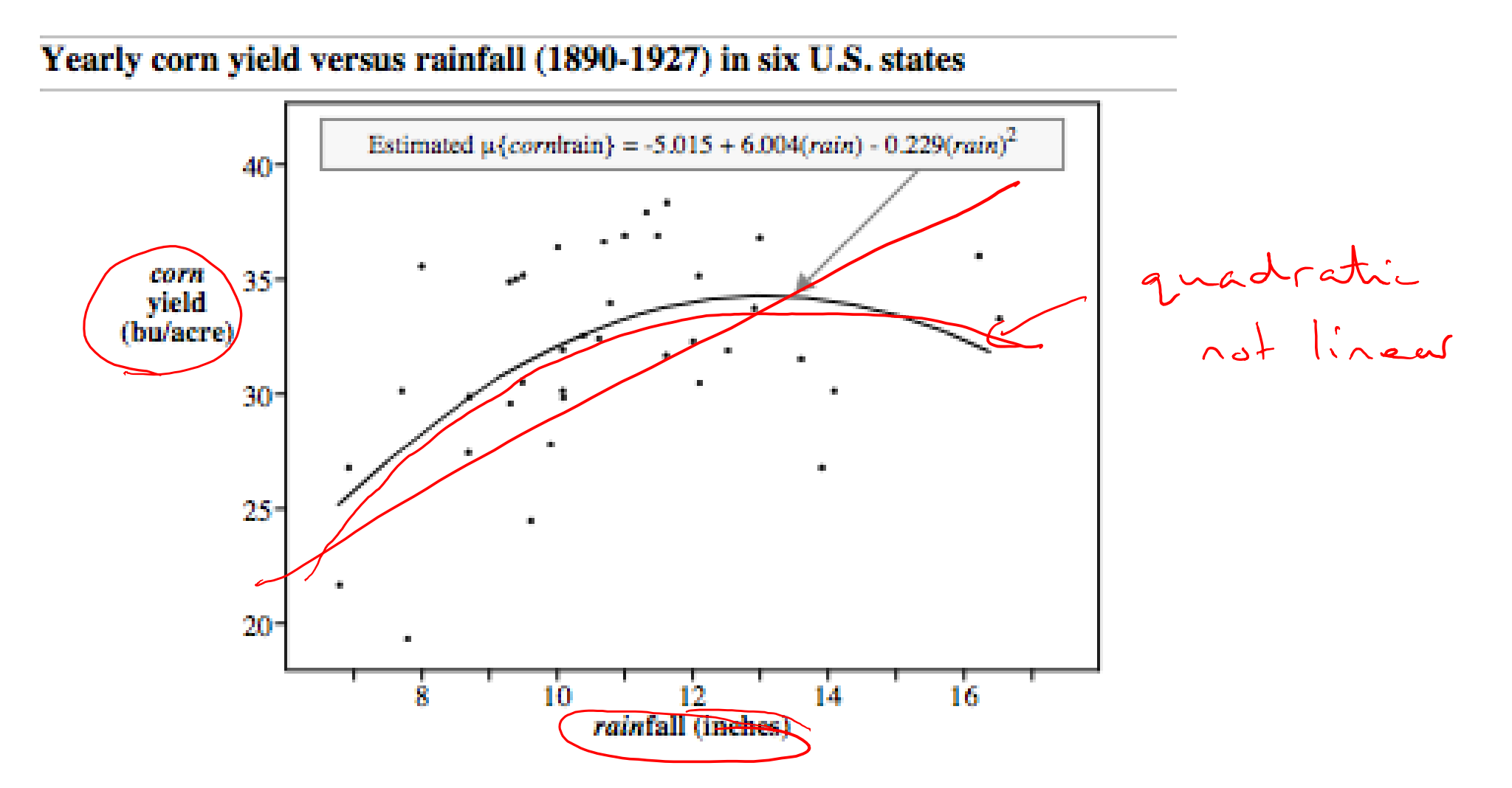

 $μ{í com yield | rainfall} = β<sub>0</sub> + β<sub>1</sub> rainfall + β<sub>2</sub> rainfall<sup>2</sup>$ 

### Shorthand

Shorthand: UPPERCASE for indicator variables, leave out parameters

μ{ *flowers* | *Intensity*, *early*} = INTENSITY + *early*  $=$   $\xi \cdot \xi \cdot 500 - \xi \cdot 1500 + \dots + \xi \cdot 2500$ <br>  $\mu\{ \text{ flowers} | \text{ Intensity, Time} \} = \text{INTERSITY} + \text{TIME} \cdot \text{true}$  $22$ μ{ *flowers* | *Intensity*, *Time*} = Intensity + *TIME* μ{ *flowers* | *Intensity*, *Time*} = Intensity + *TIME + (Intensity × TIME)* μ{ *corn yield* | *rainfall* } = *rainfall + rainfall<sup>2</sup>*

### Case Study 9.2 Mammalian Brain Size

Big brains are better, but come with costs.

We know bigger animals would have bigger brains in general, but if we could remove that effect, what else would be related to larger brains?

**Observed** average brain weight, body weight, gestation length and litter size for 96 mammals. What characteristics are associated with large brains, after accounting for body size?

#### Display 9.4

p. 239

### Average values of brain weight, body weight, gestation length, and litter size in 96 species of mammal

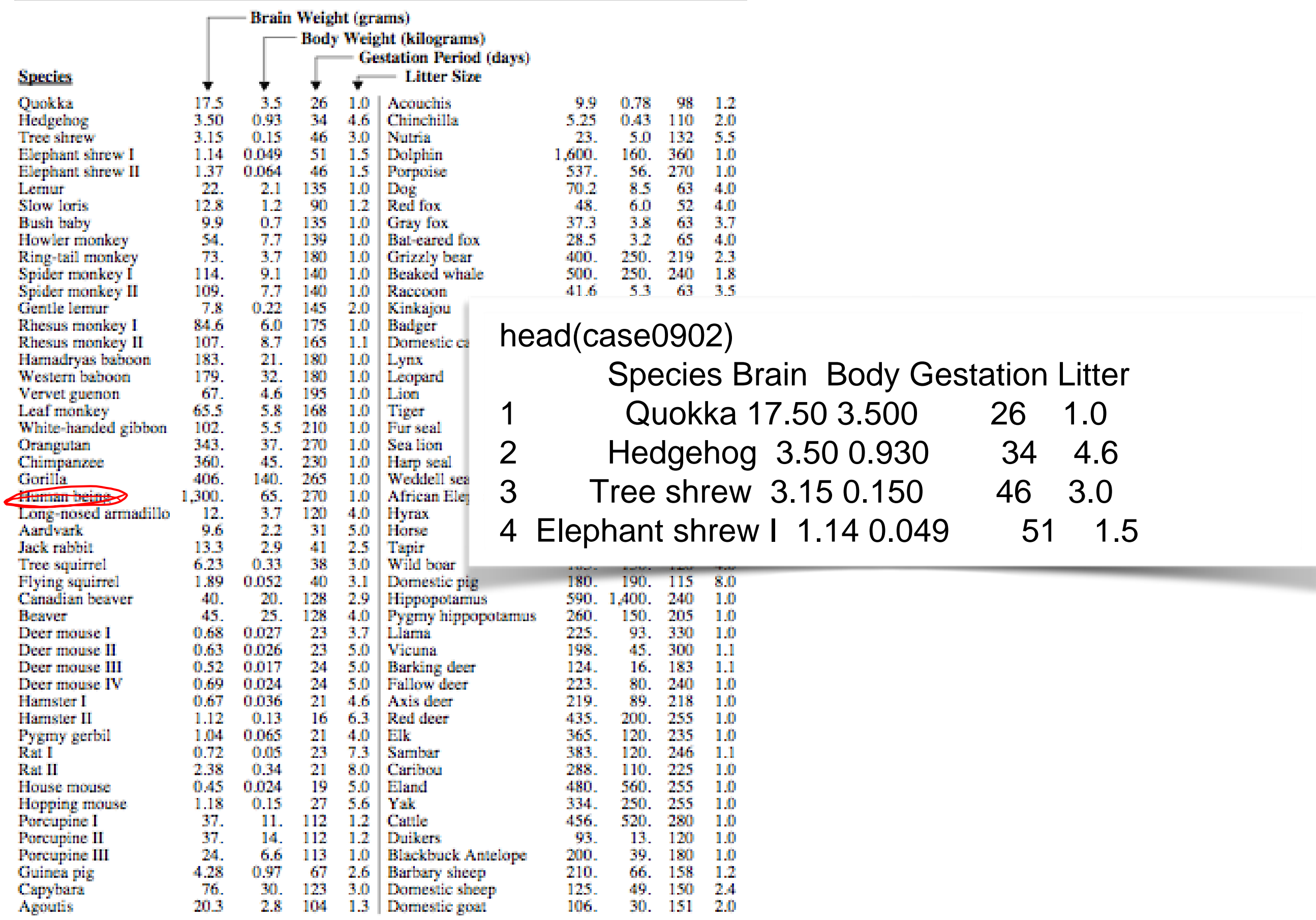

### Scatterplot matrix

all pairwise scatterplots

not the first column

plotmatrix(case0902[, -1])

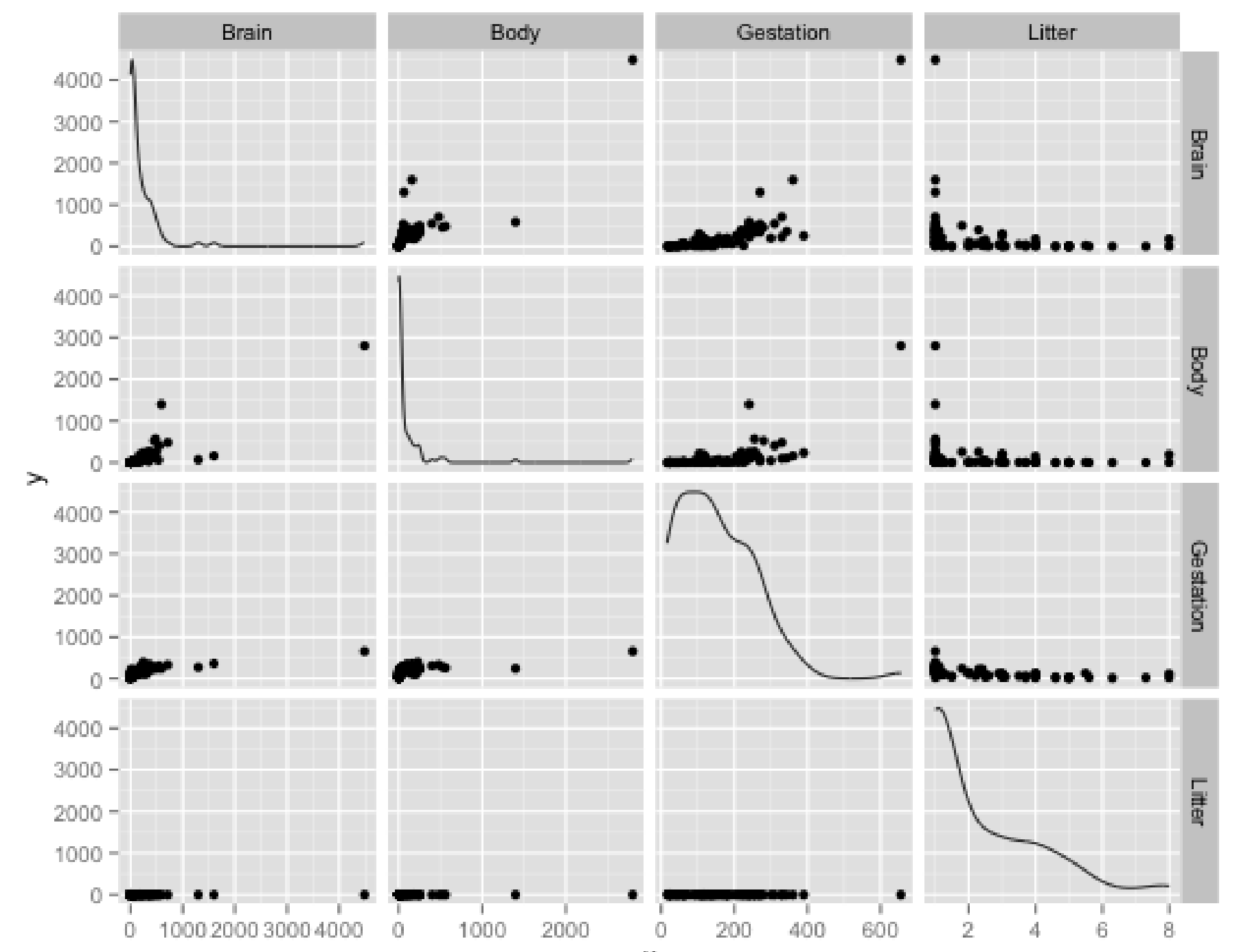

 $\mathbf{x}$ 

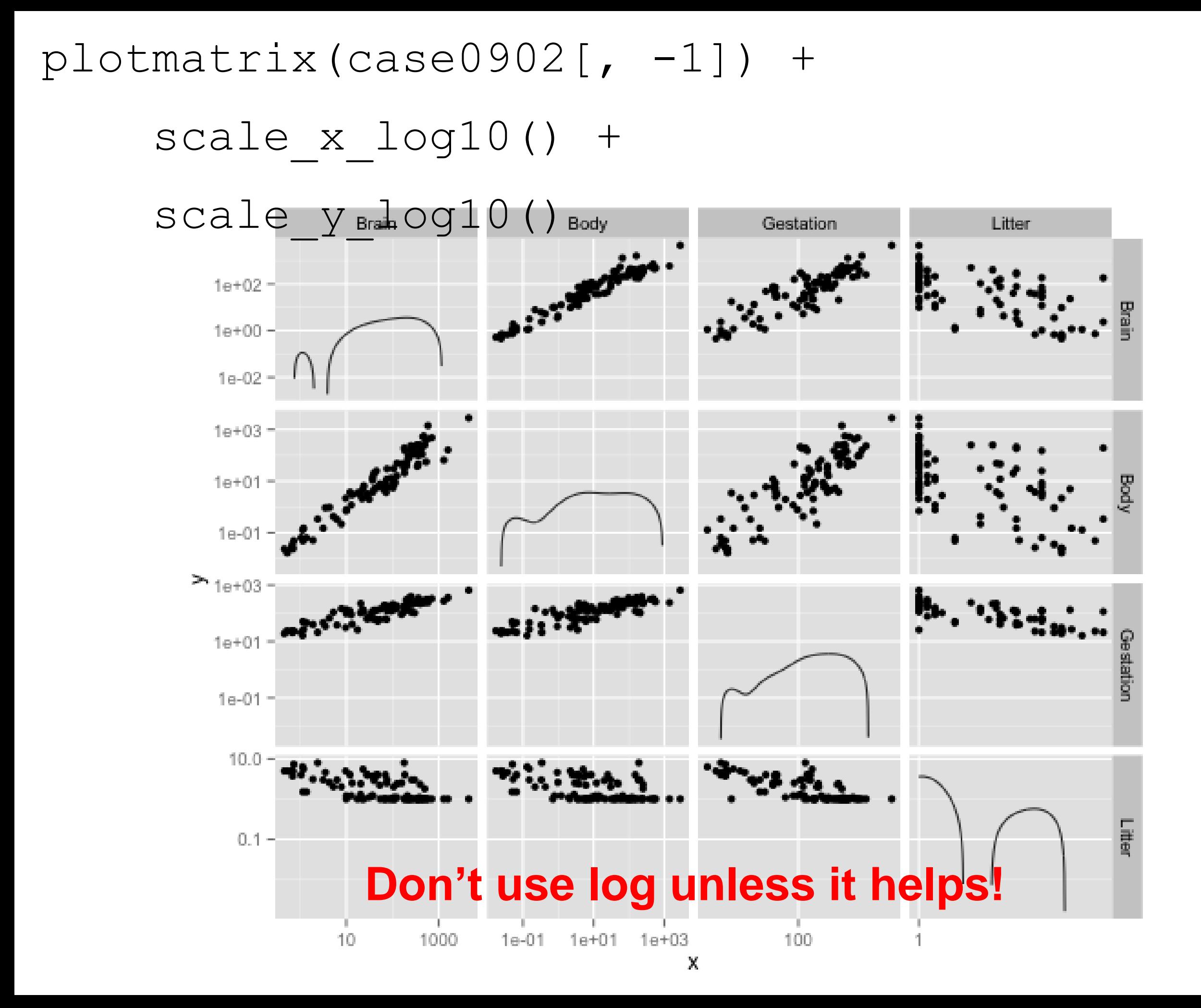

library(GGally)

# to log transform need to do each column

#### library(plyr)

case0902log <- colwise(log10, is.numeric)(case0902) case0902log\$Species <- case0902\$Species ggpairs(case0902log,columns =  $c(1:4)$ )

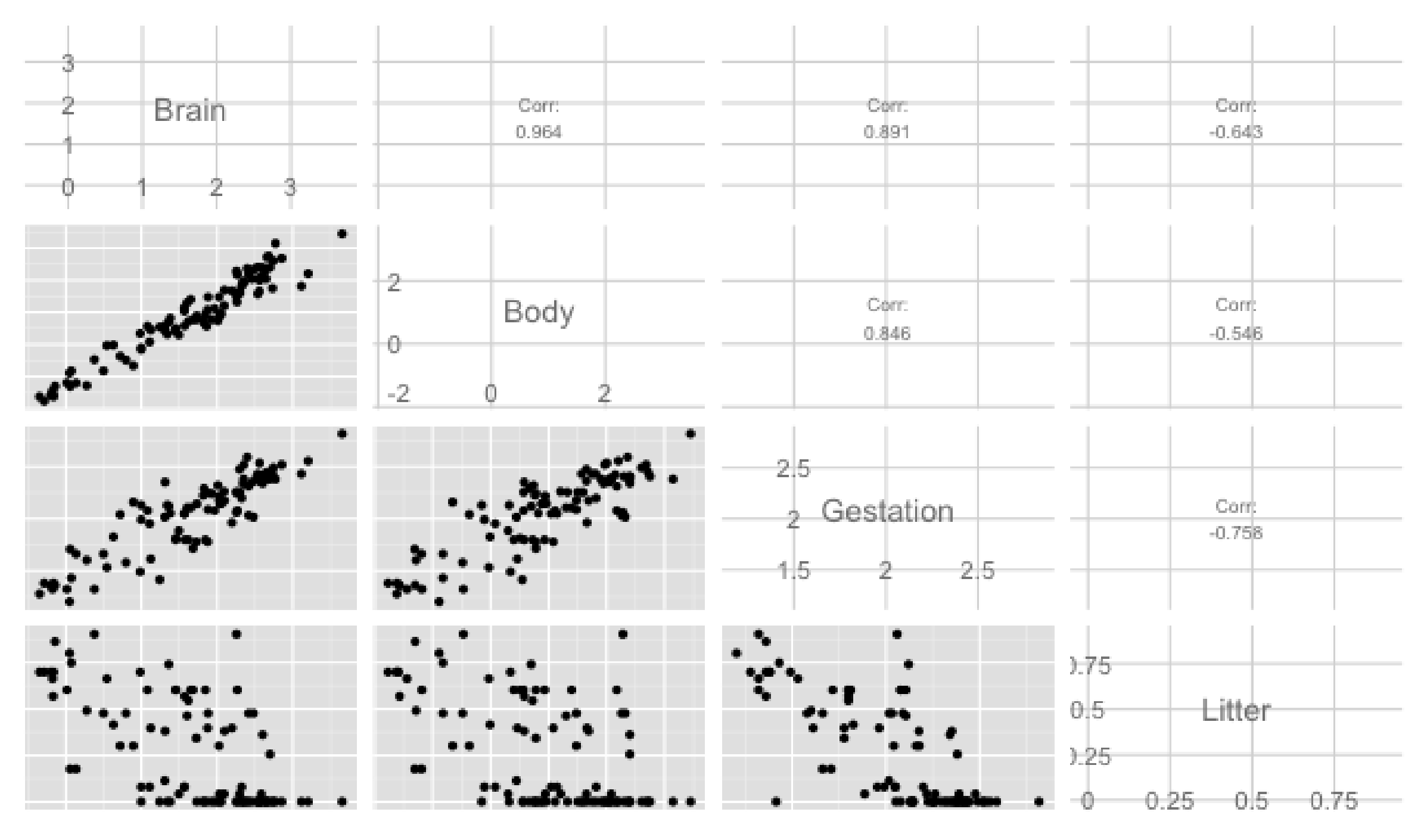

better version

#### Or explore "by hand"

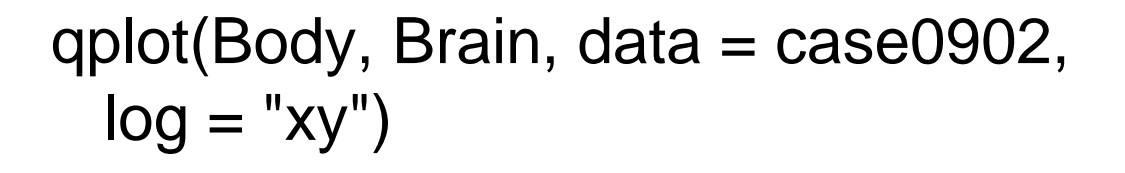

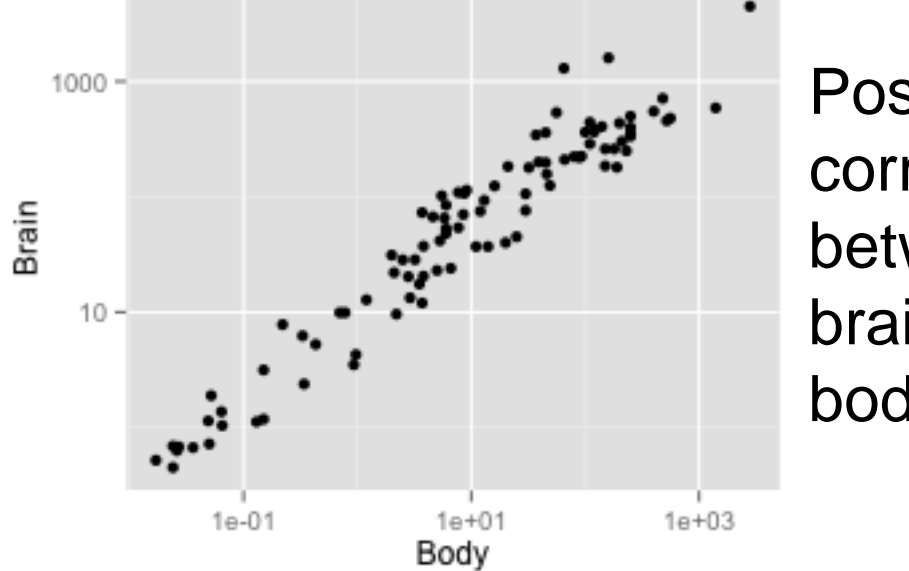

**Positive** correlation between brain weight and body weight

But maybe that is because there is a relationship between body weight and gestation length.

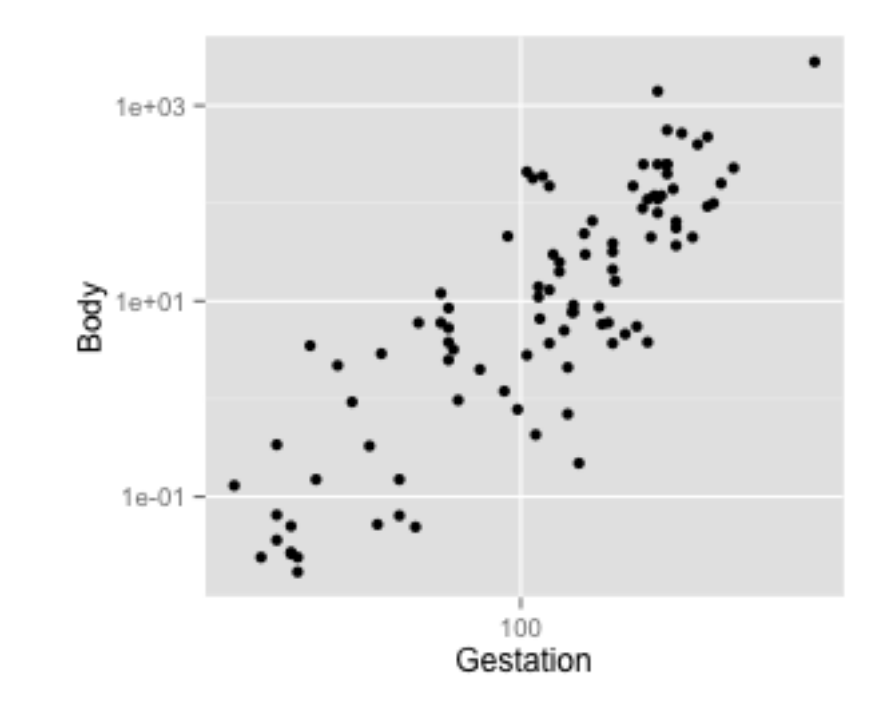

```
qplot(Gestation, Body,
  data = case0902,log = "xy")
```
Similarly for litter size

qplot( Gestation, Brain, data = case0902 ,  $log = "xy")$ 

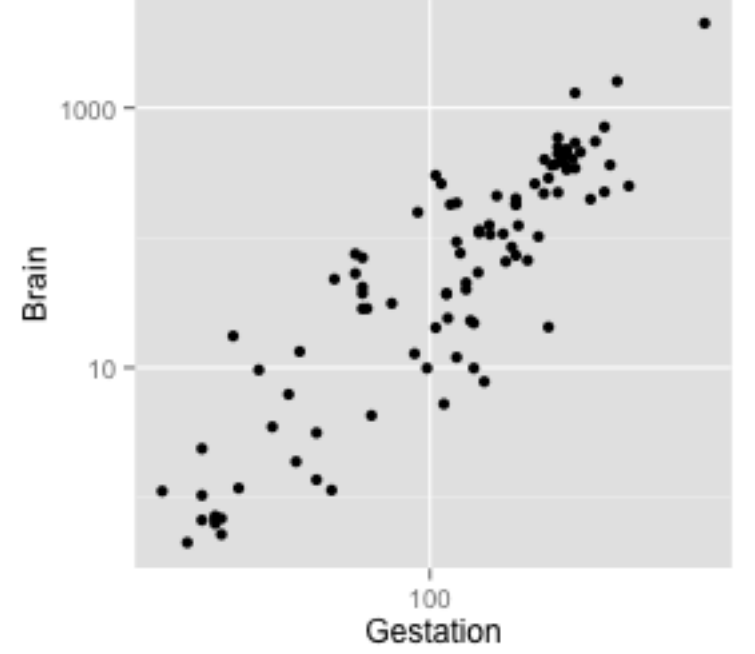

Positive correlation between Gestation length and brain weight

# Your turn

### μ{log(brain) | gestation, body, litter} =  $\beta_0$  +  $\beta_1$ log(body) +  $\beta_2$  log(gestation)

What is the effect of log(gestation)?

How would we interpret  $β<sub>2</sub>$ ?

### Interpretation depends on what else is in the model

The interpretation of  $\beta_1$  is different in the two models:

- **1:**  $\mu$ {brain | gestation} =  $\beta_0$  +  $\beta_1$ gestation
- **2:**  $\mu$ {brain | gestation, body} =  $\beta_0$  +  $\beta_1$ gestation +  $\beta_2$ body

**1:**  $\beta_1$  is the rate of change of brain weight with changes in gestation length, over all mammals.

**2:** β<sub>1</sub> is the rate of change of brain weight with changes in gestation length, holding body size fixed (or within mammals of the same body size).

β<sup>1</sup> in **1** could be non-zero, because brain weight and gestation length are associated, or because both brain weight and gestation length are associated with body size.

### A tentative model

#### μ{log(brain) | gestation, body, litter} =

β<sup>0</sup> + β1log(body) + β2 log(gestation) + β3 log(litter)

We know brain weight is related to body size, so we need the  $\beta_1$  term in the model.

If both  $\beta_2$  and  $\beta_3 = 0$ , then neither are associated with brain size after accounting for body size.

If  $β<sub>2</sub> ≠ 0$  then brain size is related to gestation length after accounting for body size and litter size.

If  $β_3 ≠ 0$  then brain size is related to litter size after accounting for body size and gestation.

Shorthand: μ{log(brain) | gestation, body, litter} = log(body) + log(gestation) + log(litter)

```
> summary(lm(log(Brain) ~ log(Body) + log(Gestation) + log(Litter), 
     data = case0902)
```

```
Coefficients:
         Estimate Std. Error t value Pr(>|t|) 
(Intercept) 0.85482 0.66167 1.292 0.19962 
log(Body) 0.57507 0.03259 17.647 < 2e-16 ***
log(Gestation) 0.41794 0.14078 2.969 0.00381 ** 
log(Litter) -0.31007 0.11593 -2.675 0.00885 ** 
---
Signif. codes: 0 '***' 0.001 '**' 0.01 '*' 0.05 '.' 0.1 ' ' 1
```
...

.<br>2 There was strong evidence that brain weight was associated with either gestation length or litte size, even after accounting for the effect of body weight. (not in this output!)

There was strong evidence that litter size was associated with brain weight after accounting for body weight and gestation (p-value  $= 0.0089$ ).

There was strong evidence that gestation length was associated with brain weight after accounting for body weight and litter size (p-value = 0.0038).

#### Observational study

### Strategy

#### **Display 9.9 p. 251**

#### **A strategy for data analysis using statistical models**

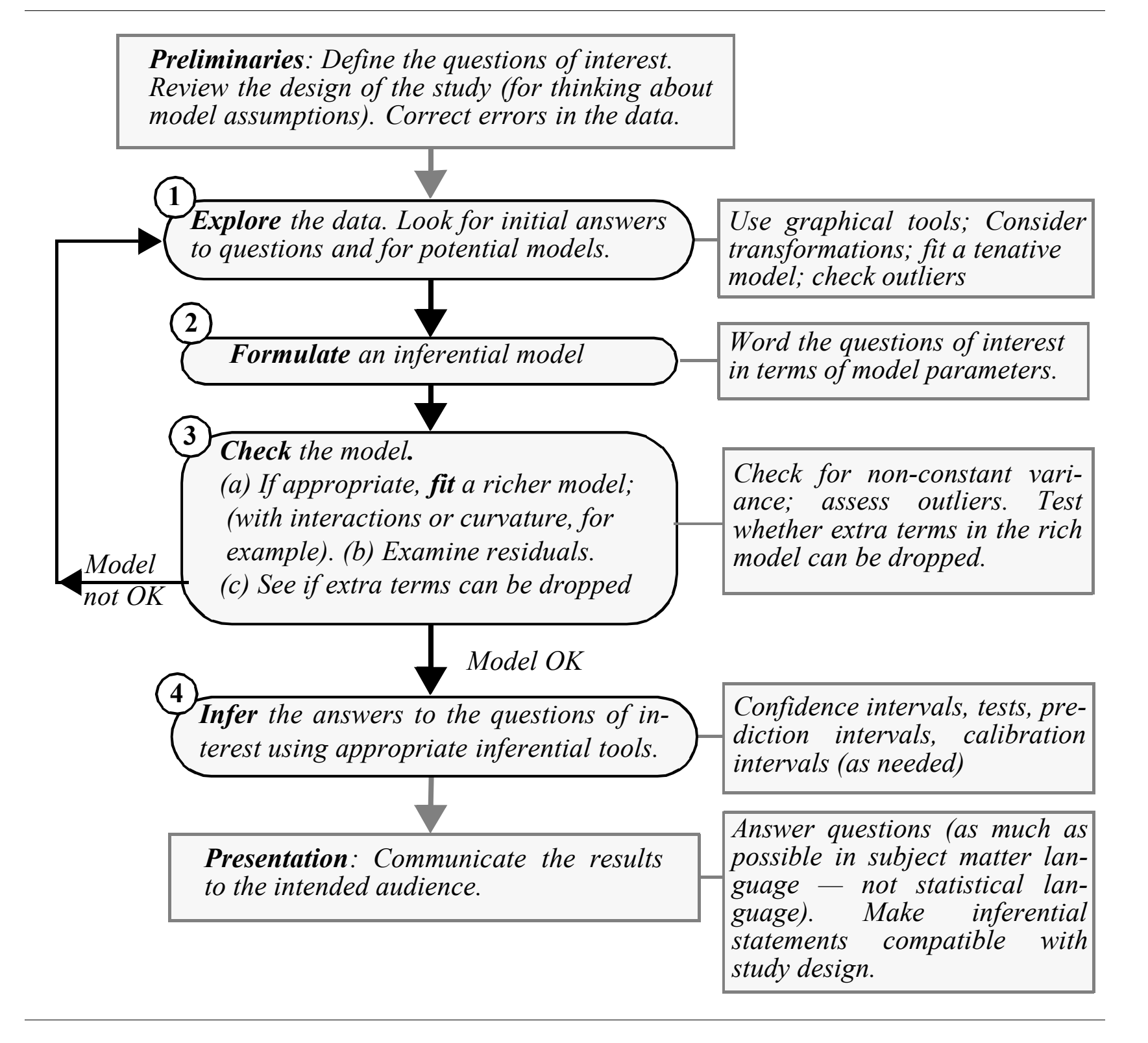